# **8. Klasse TOP 10 Grundwissen 8 Lineare Gleichungssysteme 04**

## Beispiel:

$$
2x - 3y = 7
$$
 (I)  

$$
4x + 5y = -8
$$
 (II)

## **Einsetzverfahren**

Löse eine der Gleichungen nach einer Variablen auf und setze in die andere Gleichung ein:

I nach x aufgelöst:  $x = \frac{7}{2} + \frac{3}{2}$ 2  $(I')$ 

In II eingesetzt:  $4 \cdot (\frac{7}{2} + \frac{3}{2})$  $(\frac{3}{2}y) + 5y = -8$ 

Jetzt hat man eine Gleichung, die nur noch  $y$  enthält ( $x$  ist eliminiert worden); löse diese Gleichung:

$$
14 + 6y + 5y = -8
$$
  

$$
y = -2
$$

Berechne die andere Unbekannte durch Einsetzen in I':

$$
x = \frac{7}{2} + \frac{3}{2} \cdot (-2) = \frac{1}{2}
$$

Die Lösungsmenge enthält genau ein Zahlenpaar als Lösung:

$$
L=\{(\tfrac{1}{2};-2)\}
$$

$$
L = \{(\frac{1}{2}; -2)\}
$$

**Additionsverfahren**

Schreibe die Gleichungen ordentlich untereinander und multipliziere jede Gleichung so, dass die Koeffizienten einer Variablen Gegenzahlen werden; anschließend werden beide Seiten der Gleichungen addiert. Beispiel:

$$
I \quad 2x - 3y = 7 \quad | \cdot 5
$$
  
\n
$$
\underline{II} \quad 4x + 5y = -8 \quad | \cdot 3
$$
  
\n
$$
I' \quad 10x - 15y = 35
$$
  
\n
$$
\underline{II'} \quad 12x + 15y = -24
$$
  
\n
$$
I' + II' \quad 22x = 11
$$
  
\n
$$
x = \frac{1}{2}
$$

Jetzt Gegenzahlen −15/+15! Diesen Zwischenschritt schreibt man in der Regel nicht hin, sondern addiert gleich beide Seiten der Gleichungen im Kopf  $(5 \cdot 2x + 3 \cdot 4x = 22x$  usw.).

Die andere Unbekannte y berechnet man durch Einsetzen in I oder II:

in I: 
$$
2 \cdot \frac{1}{2} - 3y = 7
$$
  
\n $y = -2$   
\n $L = \{(\frac{1}{2}; -2)\}$ 

Man hat jeweils Wahlmöglichkeiten, welche Variable man eliminiert; wähle geschickt!

## **Spezialfalle ¨**

In Ausnahmefällen kann sich ein Widerspruch von der Sorte  $0 = 1$  ergeben (dann ist  $L = \{\}\$ ) oder eine allgemeingültige Gleichung der Sorte  $0 = 0$  (dann hat man eigentlich nur eine Gleichung mit unendlich vielen Lösungen).

#### **Graphisches Losungsverfahren ¨**

Jede Gleichung wird nach derselben Variablen aufgelöst; die sich dadurch ergebende lineare Funktion wird im Koordinatensystem als Gerade dargestellt; gemeinsame Punkte stellen die gesuchte "simultane" Lösung dar.<br>Deisnich Autofakuteinen Mutter (orfolgen mit 1 km) mit ihne Tea

Beispiel: Autofahrt einer Mutter (erfahren mit 1  $\frac{\text{km}}{\text{min}}$ ) mit ihrer Tochter (Führerscheinneuling mit 0,8  $\frac{\text{km}}{\text{min}}$ ). Die Tochter soll gleich lange wie die Mutter fahren. Sie wollen eine Strecke von insgesamt 7 km zurücklegen. Wie lange darf die Tochter/die Mutter am Steuer sitzen?

Sei x die Fahrzeit der Tochter in min, y die der Mutter.

I.  $x = y$ II.  $0,8 \cdot x + 1 \cdot y = 7$ Aufgelöst nach y: I.  $y = x$ 

II.  $y = 7 - 0.8x$ 

Der Grafik entnimmt man den Schnittpunkt mit  $x \approx 3.9$ ,  $y \approx 3.9$ . Tochter und Mutter dürfen je ca. 3,9 min am Steuer sitzen.

Vorteil des graphischen Verfahrens: Man kann weitere Punkte relativ leicht interpretieren; z. B. (5|3) bedeutet, dass zwar 7 km zurückgelegt werden, aber die Tochter würde länger als die Mutter fahren; bei  $(5|5)$  würden Mutter und Tochter gleich lange am Steuer sitzen, aber es würden mehr als 7 km zurückgelegt werden.

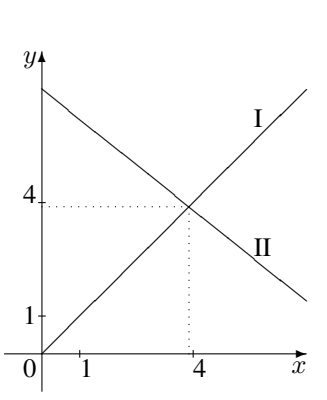

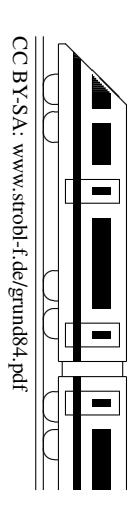